### **Аттестационная работа**

**слушателя курсов повышения квалификации по программе: «Проектная и исследовательская деятельность как способ формирования метапредметных результатов обучения в условиях реализации ФГОС»**

**Крыгиной Валентины Николаевны ФГКОУ «СОШ №167», г. Брянск На тему: «Электронные таблицы и их применение»**

## **Краткая характеристика работы**

Проектная работа «Электронные таблицы и их применение» посвящена актуальной теме – применение компьютера, в частности электронных таблиц, для решения задач из различных школьных дисциплин. Это долгосрочный межпредметный практико-ориентированный проект, выполняется в процессе обучения в 9-10 классах.

Проектная работа имеет практический интерес как для учителей математики и физики, информатики и экономики, так и для обучающихся старших классов.

## **Цели проекта**

- ⚫ Изучить теоретический материал о электронных таблицах, ее основных элементах, назначении и возможностях;
- ⚫ Научиться решать задачи школьного курса с помощью электронных таблиц Excel – расширить представление о возможностях использования табличного процессора.

## **Методы исследования**

⚫ Изучение литературы по данной теме, сравнение решения задач математическим способом и в табличном процессоре Excel.

## **Краткое описание**

#### **выполненного проекта**

В процессе работы над проектом у обучающихся формируются понятия об электронных таблицах, их разнообразии и использовании.

В процессе поиска ответов на проблемные и учебные вопросы ученики осваивают типы ЭТ, создают и обрабатывают тесты и кроссворды, учатся систематизировать материал. В ходе проекта обучающиеся используют знания смежных дисциплин, ищут эффективные пути решения задач проекта, знакомятся с особенностями проектной методики обучения.

## **Краткое описание выполненного проекта**

В результате выполнения проекта обучающиеся должны продемонстрировать знания, умения и навыки в соответствии с требованиями учебной программы; предъявить «итоговый продукт» учебных исследований (презентация, электронные таблицы, тест, кроссворд, графики, диаграммы и др.). Предложить свои варианты внедрения проекта и продолжения работы над проектом.

Основным результатом обучения в ходе работы над проектом является достижение базовой информационнокоммуникационной компетенции обучающегося.

# **Ход выполнения проекта**

- 1. Исходный. Разработка основных идей, констатация изученности проблемы, сбор и анализ данных, обоснование актуализации.
- 2. Этап разработки. Планирование работы, разработка содержания этапов, определение форм и методов управления и контроля, коррекция со стороны педагога.

# **Ход выполнения проекта**

- 3. Этап реализации проекта. Интегрирование аккумулирование всей информации с учетом темы, цели. Подготовка наглядно-графического материала, разработка презентации проекта. Контроль и коррекция промежуточных результатов, соотнесение их с целью, руководство, координация работы обучающихся.
- 4. Завершение проекта. Представление и защита проекта на школьной конференции. Сопоставление первоначальных целей и результатов исследования. Оценка и подведение итогов. Обсуждение результатов проекта, какие познавательные и нравственные находки были найдены.

## **Полученные результаты**

- ⚫ Изучен теоретический материал по теме;
- ⚫ Рассмотрена возможность решения задач с помощью электронных таблиц Excel по:
	- 1) **астрономии**  определение скорости движения планет по орбите;
	- 2) **физике** при подъеме в гору «заглох» мотор у машины. Остановится ли машина на горе или же она будет скатываться вниз?
- 3) **экономике** определение наибольшей ежемесячной прибыли коммерческой фирмы;
- 4) **математике**
- а) вычисление числа Пи методом Монте-Карло;

### **Полученные результаты**

б) нахождение высоты конуса наименьшего объема, описанного около данного шара заданного радиуса;

в) решение графическим способом системы уравнений.

- ⚫ Обучающиеся научились строить поверхности второго порядка, графики кривых, заданных в полярных координатах.
- ⚫ Научились создавать кроссворды с помощью электронных таблиц Excel.

#### **Перспективы развития проекта**

- ⚫ Применить табличный процессор Excel к решению задач по темам «Системы счисления» и «Алгебра логики» (информатика), «Решение уравнений выше второй степени» (математика).
- ⚫ Разработать электронный журнал классного руководителя.

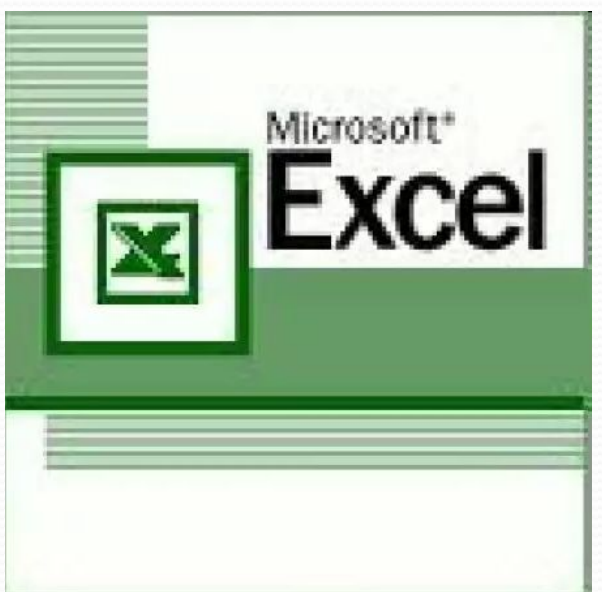